# Package 'bunching'

August 24, 2022

Type Package

Title Estimate Bunching

Version 0.8.6

Description Implementation of the bunching estimator for kinks and notches.

Allows for flexible estimation of counterfactual (e.g. controlling for round number bunching, accounting for other bunching masses within bunching window, fixing bunching point to be minimum, maximum or median value in its bin, etc.). It produces publication-ready plots in the style fol-lowed since Chetty et al. (2011) [<doi:10.1093/qje/qjr013>](https://doi.org/10.1093/qje/qjr013), with lots of functionality to set plot options.

#### URL <https://github.com/mavpanos/bunching>

#### BugReports <https://github.com/mavpanos/bunching/issues>

License MIT + file LICENSE

Encoding UTF-8

LazyData true

**Depends** BB ( $> = 2014.10-1$ ), dplyr ( $> = 0.8.1$ ), ggplot2 ( $> = 3.1.1$ ), R ( $> =$ 2.10), stats, tidyr  $(>= 0.8.2)$ 

RoxygenNote 7.2.1

Suggests knitr, rmarkdown, testthat

VignetteBuilder knitr, rmarkdown

NeedsCompilation no

Author Panos Mavrokonstantis [aut, cre]

Maintainer Panos Mavrokonstantis <mavpanos@gmail.com>

Repository CRAN

Date/Publication 2022-08-24 16:52:34 UTC

# <span id="page-1-0"></span>R topics documented:

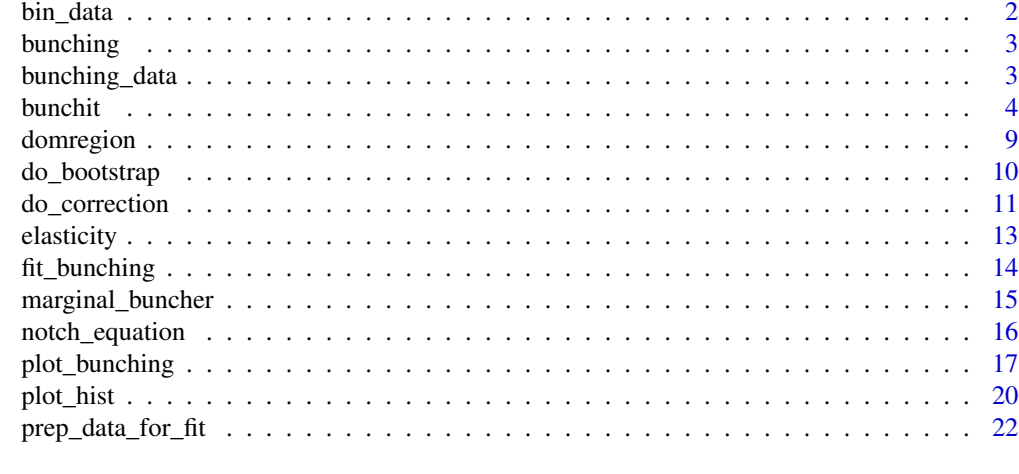

#### **Index** [24](#page-23-0)

bin\_data *Bin the raw data*

# Description

Create data frame of binned counts

# Usage

bin\_data(z\_vector, binv = "median", zstar, binwidth, bins\_l, bins\_r)

# Arguments

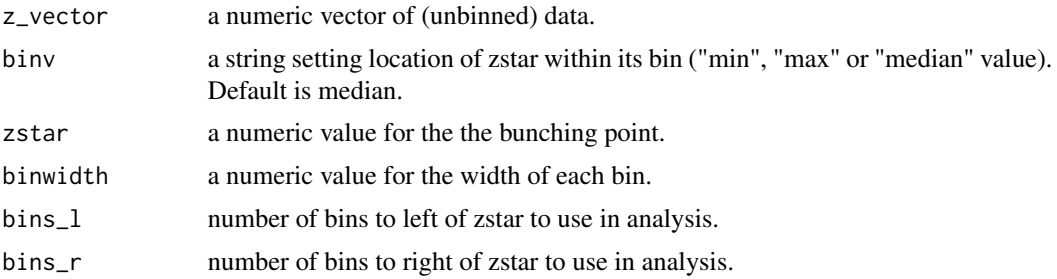

# Value

bin\_data returns a data frame with bins and corresponding frequencies (counts).

# See Also

[bunchit](#page-3-1)

#### <span id="page-2-0"></span>bunching 3

#### Examples

```
data(bunching_data)
binned_data <- bin_data(z_vector = bunching_data$kink, zstar = 10000,
                        binwidth = 50, bins_1 = 20, bins_r = 20)
head(binned_data)
```
<span id="page-2-1"></span>bunching *bunching: Analyze bunching at a kink or notch*

#### Description

The bunching package implements the bunching estimator in settings with kinks or notches. Given a numeric vector, it allows the user to estimate bunching at a particular location in the vector's distribution, and returns a rich set of results. Important features include functionality for controlling for (different levels of) round numbers, controlling for other bunching points in the bunching bandwidth, and splitting bins using the bunching point as the minimum, median or maximum in its bin for robustness analysis. It estimates standard errors using residual-based bootstrapping, and returns estimated elasticities using both reduced-form and parametric specifications. Besides estimation, it produces bunching plots in the style of Chetty et al. (2011) with lots of functionality for editing the plot's appearance.

#### Main functions

bunching has two main functions:

[bunchit](#page-3-1) is the main function that runs all the analysis.

[plot\\_hist](#page-19-1) is a tool for exploratory visualization prior to estimating bunching. It can be used to decide how to choose the appropriate binwidth, bandwidth, the number around the bunching point to include in the bunching region, the polynomial order, whether to control for round numbers and other fixed effects in the bandwidth.

#### See Also

[bunchit](#page-3-1), [plot\\_hist](#page-19-1)

bunching\_data *Simulated data for bunching examples.*

#### Description

A dataset containing two simulated vectors of about 27,500 observations.

#### Usage

bunching\_data

#### <span id="page-3-0"></span>Format

A data frame with 27510 rows and 2 variables:

kink\_vector simulated earnings vector, suitable for examples of bunching at kinks. notch\_vector simulated earnings vector, suitable for examples of bunching at notches.

#### See Also

[bunching](#page-2-1), [bunchit](#page-3-1)

<span id="page-3-1"></span>bunchit *Bunching Estimator*

# Description

Implement the bunching estimator in a kink or notch setting.

# Usage

```
bunchit(
  z_vector,
 binv = "median",
  zstar,
 binwidth,
 bins_l,
 bins_r,
  poly = 9,
 bins_excl_l = 0,
  bins_excl_r = 0,
  extra_fe = NA,
  rn = NA,
  n\_boot = 100,
  correct = TRUE,
  correct_above_zu = FALSE,
  correct_iter_max = 200,
  t0,
  t1,
  notch = FALSE,force_notch = FALSE,
  e_parametric = FALSE,
  e_parametric_lb = 1e-04,
  e_parametric_ub = 3,
  seed = NA,
  p_title = ",
  p_xtitle = deparse(substitute(z_vector)),
  p_ytitle = "Count",
  p_title_size = 11,
```
#### bunchit 5 and 5 and 5 and 5 and 5 and 5 and 5 and 5 and 5 and 5 and 5 and 5 and 5 and 5 and 5 and 5 and 5 and 5 and 5 and 5 and 5 and 5 and 5 and 5 and 5 and 5 and 5 and 5 and 5 and 5 and 5 and 5 and 5 and 5 and 5 and 5 an

```
p_axis_title_size = 10,
 p_axis_val_size = 8.5,
 p_{\text{miny}} = 0,
 p_{maxy} = NA,
 p_ybreaks = NA,
 p_freq_color = "black",
 p_cf_color = "maroon",
 p_zstar_color = "red",
 p_grid_major_y_color = "lightgrey",
 p_freq\_size = 0.5,
 p_freq_msize = 1,
 p_c f_size = 0.5,
 p_{zstar_size} = 0.5,
 p_b = FALSE,
 p_e = FALSE,
 p_b_e_xppedn_A,
 p_b_e_ypos = NA,
 p_b_e_size = 3,
 p_domregion_color = "blue",
 p_domregion_ltype = "longdash"
\mathcal{L}
```
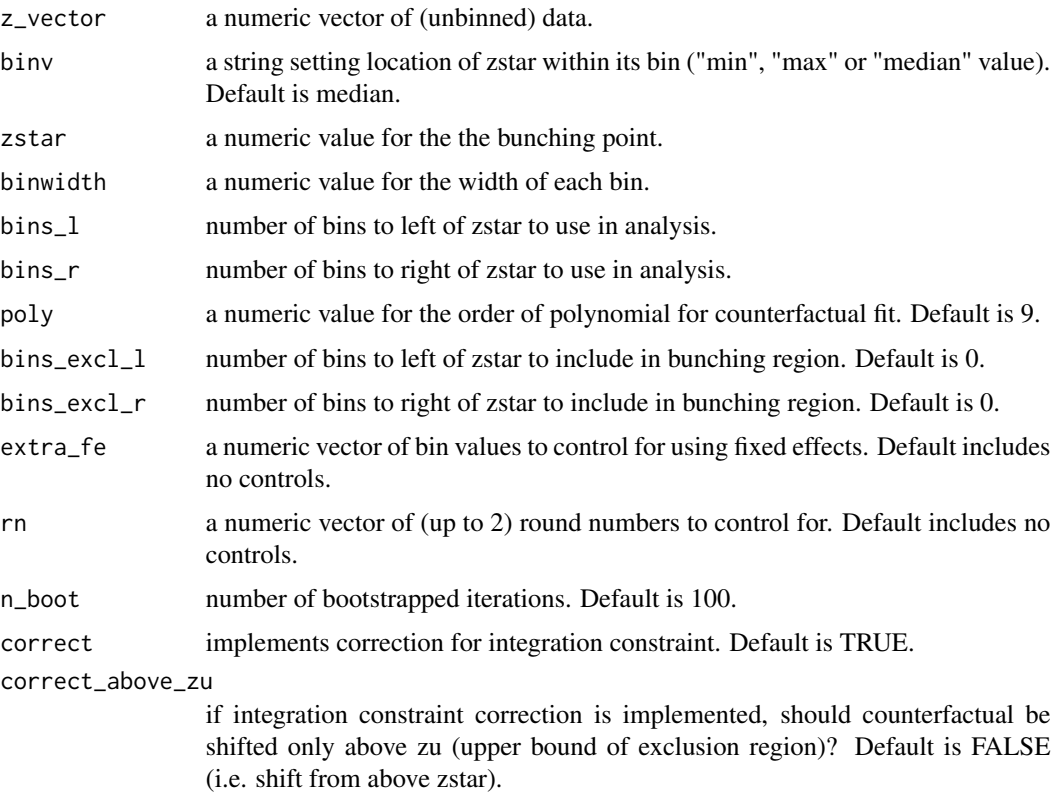

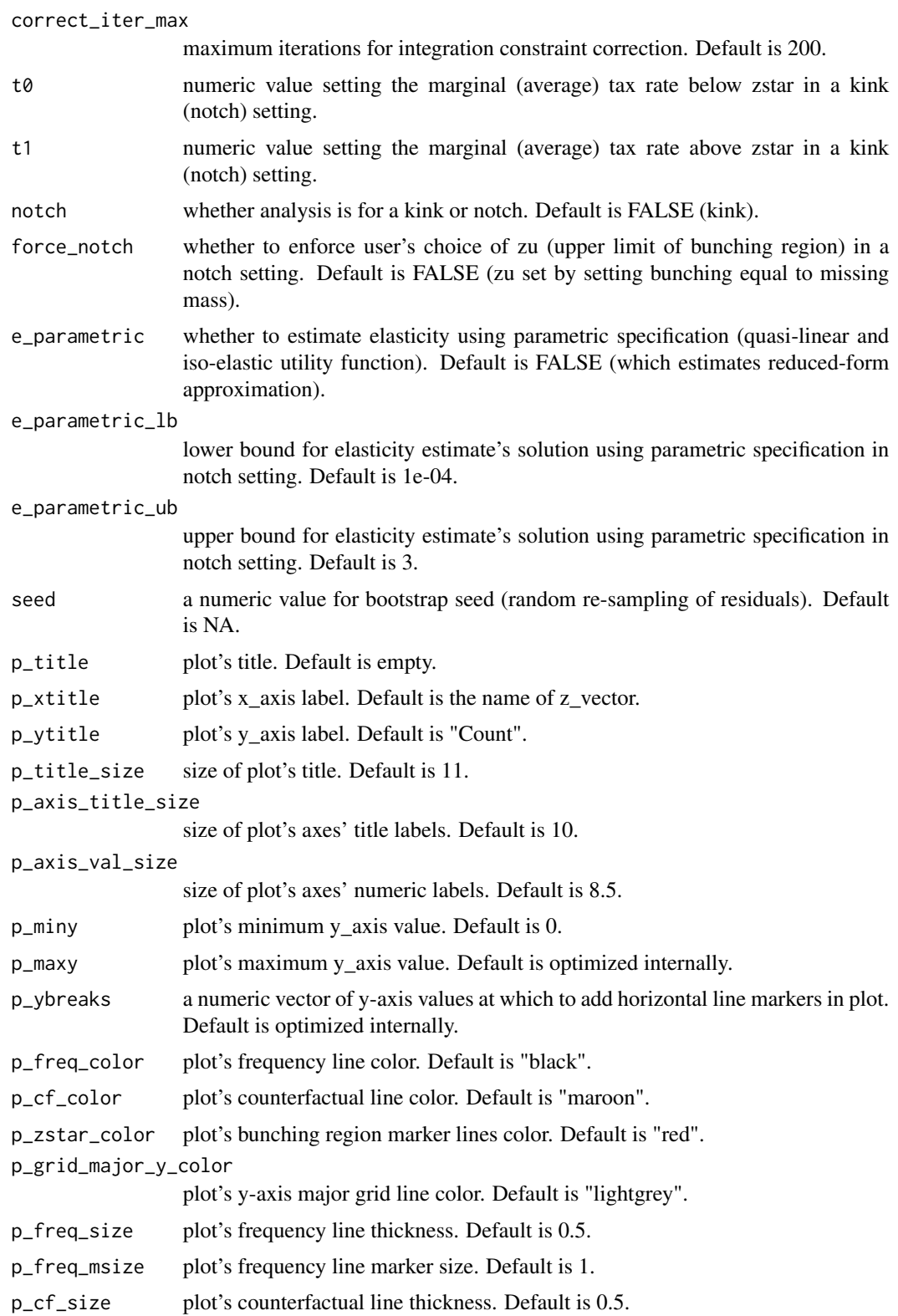

#### bunchit 7 and 2012 19:30 the set of the set of the set of the set of the set of the set of the set of the set of the set of the set of the set of the set of the set of the set of the set of the set of the set of the set of

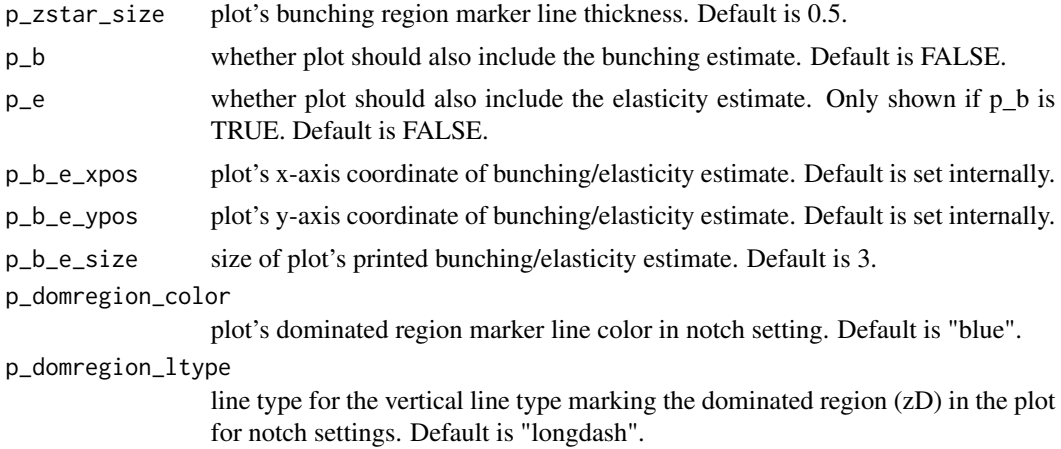

# Details

bunchit implements the bunching estimator in both kink and notch settings. It bins a given numeric vector, fits a counterfactual density, and estimates the bunching mass (normalized and not), the elasticity and the location of the marginal buncher. In the case of notches, it also finds the dominated region and estimates the fraction of observations located in it.

#### Value

bunchit returns a list of results, both for visualizing and for further analysis of the data underlying the estimates. These include:

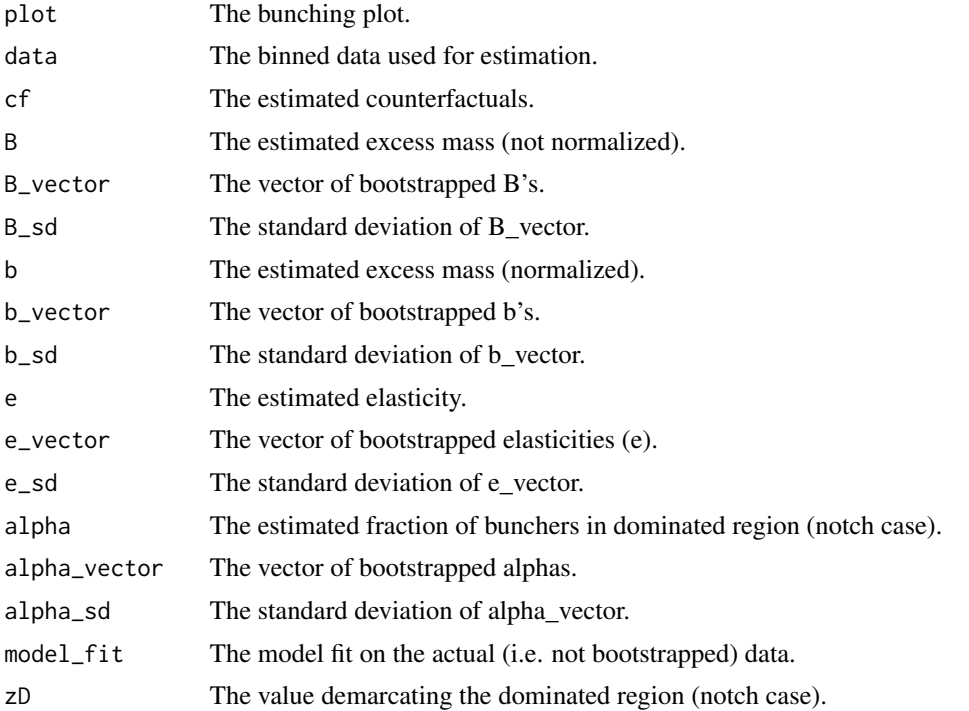

<span id="page-7-0"></span>8 bunchit such a state of the state of the state of the state of the state of the state of the state of the state of the state of the state of the state of the state of the state of the state of the state of the state of t

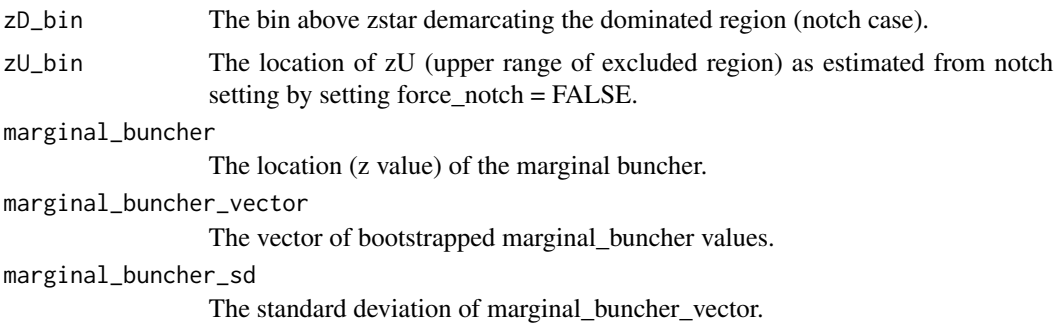

#### See Also

[plot\\_hist](#page-19-1)

#### Examples

```
## Not run:
# First, load the example data
data(bunching_data)
# Example 1: Kink with integration constraint correction
kink1 <- bunchit(z_vector = bunching_data$kink, zstar = 10000, binwidth = 50,
                 bins_1 = 20, bins_r = 20, poly = 4, t0 = 0, t1 = .2,
                 p_b = TRUE, seed = 1)
kink1$plot
kink1$b
kink1$b_sd
# Example 2: Kink with diffuse bunching
bpoint <- 10000; binwidth <- 50
kink2_vector <- c(bunching_data$kink_vector,
                 rep(bpoint - binwidth,80), rep(bpoint - 2*binwidth,190),
                 rep(bpoint + binwidth,80), rep(bpoint + 2*binwidth,80))
kink2 <- bunchit(z_vector = kink2_vector, zstar = 10000, binwidth = 50,
                 bins_1 = 20, bins_r = 20, poly = 4, t0 = 0, t1 = .2,
                 bins\_excl_1 = 2, bins\_excl_r = 2, correct = FALSE,
                 p_b = TRUE, seed = 1)
kink2$plot
# Example 3: Kink with further bunching at other level in bandwidth
kink3_vector <- c(bunching_data$kink_vector, rep(10200,540))
kink3 <- bunchit(kink3_vector, zstar = 10000, binwidth = 50,
                 bins_1 = 40, bins_r = 40, poly = 6, t0 = 0, t1 = .2,
                 correct = FALSE, p_b = TRUE, extra_f = 10200, seed = 1)kink3$plot
# Example 4: Kink with round number bunching
rn1 <- 500; rn2 <- 250
bpoint <- 10000
kink4_vector <- c(bunching_data$kink_vector,
                  rep(bpoint + rn1, 270),
```
# <span id="page-8-0"></span>domregion 9

```
rep(bpoint + 2*rn1, 230),
                  rep(bpoint - rn1,260),
                  rep(bpoint - 2*rn1,275),
                  rep(bpoint + rn2, 130),
                  rep(bpoint + 3*rn2,140),
                  rep(bpoint - rn2,120),
                  rep(bpoint - 3*rn2,135))
kink4 <- bunchit(z_vector = kink4_vector, zstar = bpoint, binwidth = 50,
                 bins_1 = 20, bins_r = 20, poly = 6, t0 = 0, t1 = .2,
                 correct = FALSE, p_b = TRUE, p_e = TRUE, p_freq_msize = 1.5,p_b_e_ypos = 880, rn = c(250,500), seed = 1)
kink4$plot
# Example 5: Notch
notch <- bunchit(z_vector = bunching_data$notch_vector, zstar = 10000, binwidth = 50,
                 bins_1 = 40, bins_r = 40, poly = 5, t0 = 0.18, t1 = .25,
                 correct = FALSE, notch = TRUE, p_b = TRUE, p_b_e_x, p_b = 8900,n\_boot = 0notch$plot
## End(Not run)
```
domregion *Dominated Region*

#### Description

Estimate z (the value of z\_vector) that demarcates the upper bound of the dominated region (in notch settings only).

#### Usage

```
domregion(zstar, t0, t1, binwidth)
```
#### Arguments

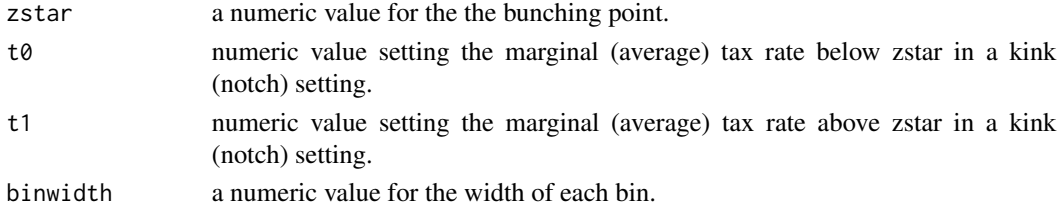

# Value

domregion returns a list with the following objects related to the dominated region (in notch settings only):

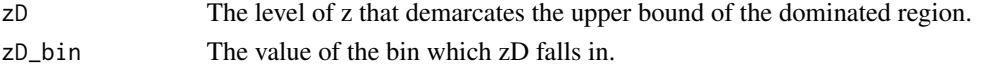

# See Also

[bunchit](#page-3-1)

# Examples

domregion(zstar = 10000, t0 = 0, t1 = 0.2, binwidth = 50)

do\_bootstrap *Bootstrap*

# Description

Estimate bunching on bootstrapped samples, using residual-based bootstrapping with replacement.

# Usage

```
do_bootstrap(
  zstar,
  binwidth,
  firstpass_prep,
  residuals,
  n\_boot = 100,
  correct = TRUE,correct_iter_max = 200,
  notch = FALSE,
  zD_{\text{D}}in = NA,
  seed = NA
\mathcal{L}
```
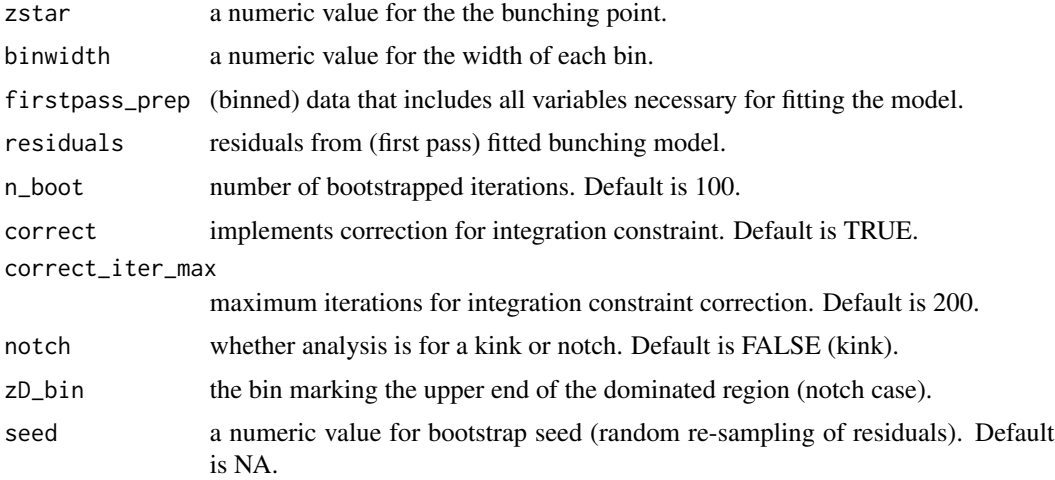

<span id="page-9-0"></span>

# <span id="page-10-0"></span>do\_correction 11

#### Value

do\_bootstrap returns a list with the following bootstrapped estimates:

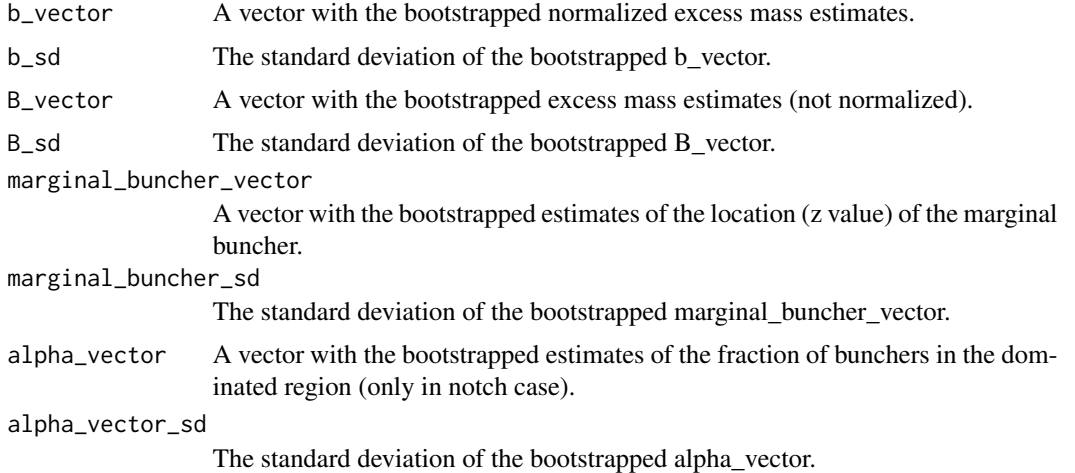

#### See Also

[bunchit](#page-3-1), [prep\\_data\\_for\\_fit](#page-21-1)

# Examples

```
data(bunching_data)
binned_data <- bin_data(z_vector = bunching_data$kink, zstar = 10000,
                        binwidth = 50, bins_1 = 20, bins_r = 20)
prepped_data <- prep_data_for_fit(binned_data, zstar = 10000, binwidth = 50,
                                  bins_l = 20, bins_r = 20, poly = 4)
firstpass <- fit_bunching(prepped_data$data_binned,
                          prepped_data$model_formula,
                          binwidth = 50)
residuals_for_boot <- fit_bunching(prepped_data$data_binned,
                                   prepped_data$model_formula,
                                   binwidth = 50)$residuals
boot_results <- do_bootstrap(zstar = 10000, binwidth = 50,
                             firstpass_prep = prepped_data,
                             residuals = residuals_for_boot,
                             seed = 1)
boot_results$b_sd
```
do\_correction *Integration Constraint Correction*

#### Description

Implements the correction for the integration constraint.

# Usage

```
do_correction(
  zstar,
 binwidth,
 data_prepped,
 firstpass_results,
  correct_iter_max = 200,
 notch = FALSE,
 zD_bin = NA
)
```
# Arguments

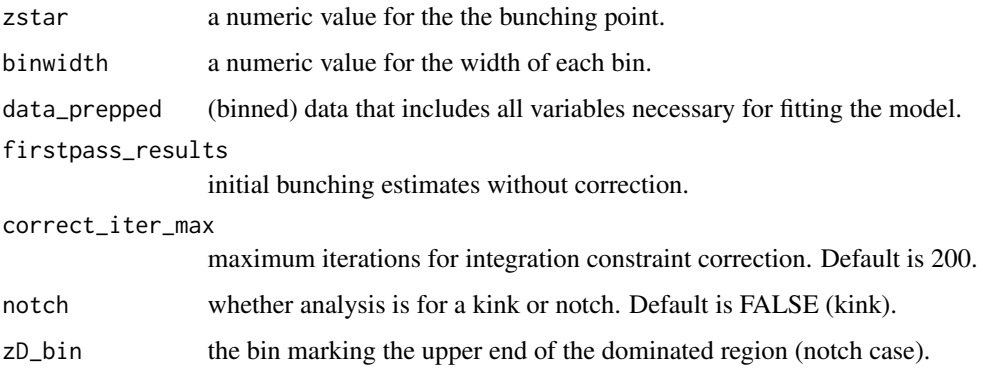

# Value

do\_correction returns a list with the data and estimates after correcting for the integration constraint, as follows:

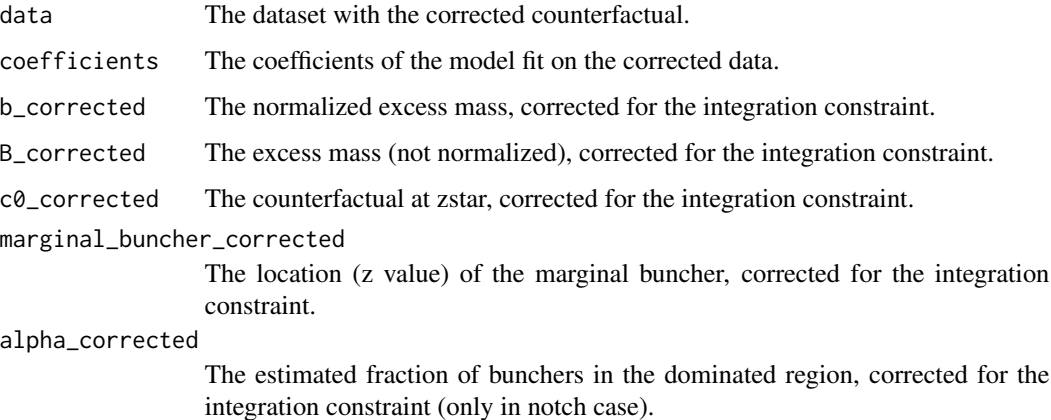

#### See Also

[bunchit](#page-3-1), [fit\\_bunching](#page-13-1)

<span id="page-11-0"></span>

#### <span id="page-12-0"></span>elasticity and the contract of the contract of the contract of the contract of the contract of the contract of the contract of the contract of the contract of the contract of the contract of the contract of the contract of

# Examples

```
data(bunching_data)
binned_data <- bin_data(z_vector = bunching_data$kink, zstar = 10000,
                        binwidth = 50, bins_l = 20, bins_r = 20)
prepped_data <- prep_data_for_fit(binned_data, zstar = 10000, binwidth = 50,
                                  bins_l = 20, bins_r = 20, poly = 4)firstpass <- fit_bunching(prepped_data$data_binned,
                          prepped_data$model_formula,
                          binwidth = 50)
corrected \leq do_correction(zstar = 10000, binwidth = 50,
                           data_prepped = prepped_data$data_binned,
                           firstpass_results = firstpass)
paste0("Without correction, b = ", firstpass$b_estimate)
paste0("With correction, b = ", round(corrected$b_corrected,3))
```
<span id="page-12-1"></span>elasticity *Elasticity*

# Description

Estimate elasticity from single normalized bunching observation.

# Usage

```
elasticity(
 beta,
 binwidth,
  zstar,
  t0,
  t1,
  notch = FALSE,
  e_parametric = FALSE,
  e_parametric_lb = 1e-04,
  e_parametric_ub = 3
)
```
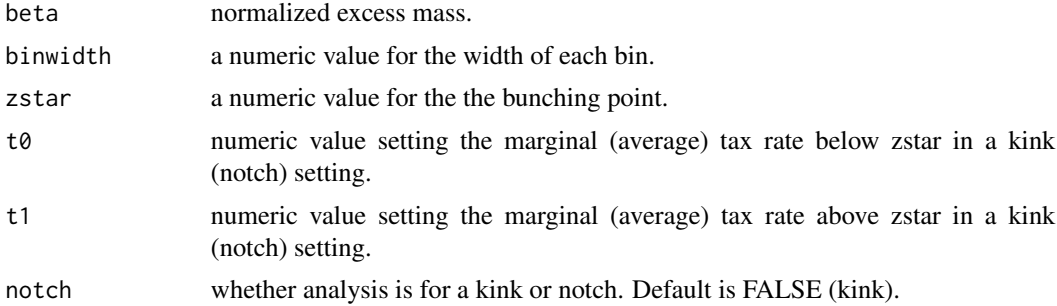

<span id="page-13-0"></span>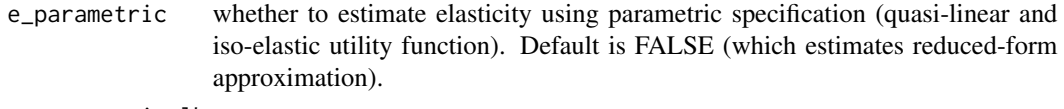

#### e\_parametric\_lb

lower bound for elasticity estimate's solution using parametric specification in notch setting. Default is 1e-04.

#### e\_parametric\_ub

upper bound for elasticity estimate's solution using parametric specification in notch setting. Default is 3.

# Value

elasticity returns the estimated elasticity. By default, this is based on the reduced-form approximation. To use the parametric equivalent, set e\_parametric to TRUE.

#### See Also

[bunchit](#page-3-1)

# Examples

elasticity(beta = 2, binwidth = 50, zstar = 10000, t0 = 0, t1 = 0.2)

<span id="page-13-1"></span>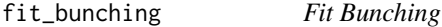

### Description

Fit bunching model to (binned) data and estimate excess mass.

#### Usage

```
fit_bunching(thedata, themodelformula, binwidth, notch = FALSE, zD_bin = NA)
```
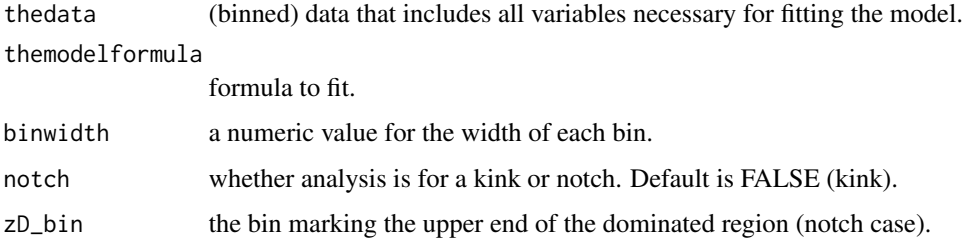

# <span id="page-14-0"></span>Value

fit\_bunching returns a list of the following results:

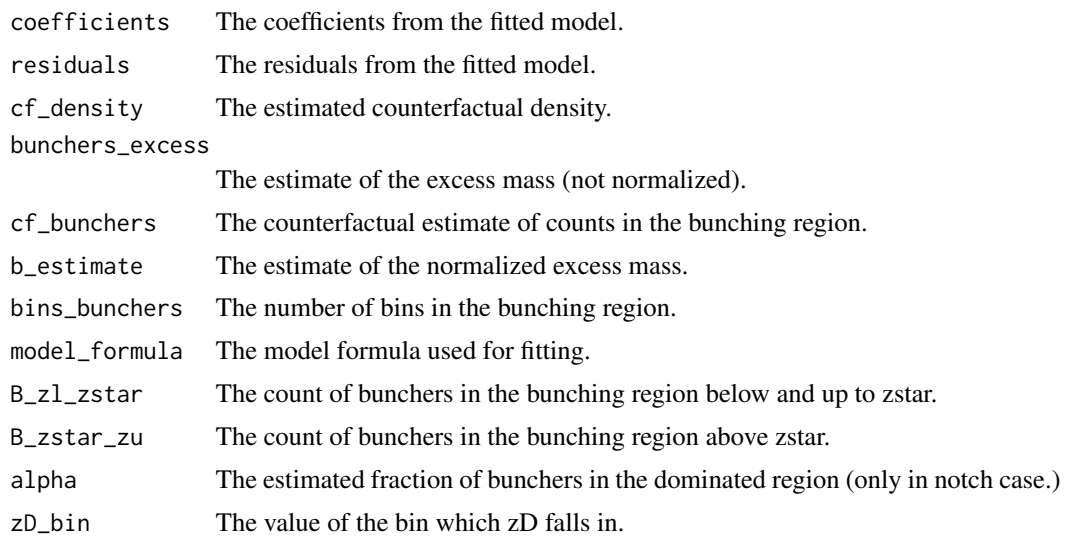

#### See Also

[bunchit](#page-3-1), [prep\\_data\\_for\\_fit](#page-21-1)

# Examples

```
data(bunching_data)
binned_data <- bin_data(z_vector = bunching_data$kink, zstar = 10000,
                        binwidth = 50, bins_1 = 20, bins_r = 20)
prepped_data <- prep_data_for_fit(binned_data, zstar = 10000, binwidth = 50,
                                  bins_l = 20, bins_r = 20, poly = 4)
fitted <- fit_bunching(thedata = prepped_data$data_binned,
                       themodelformula = prepped_data$model_formula,
                       binwidth = 50)
# extract coefficients
fitted$coefficients
```
marginal\_buncher *Marginal Buncher*

# Description

Calculate location (value of z\_vector) of marginal buncher.

#### Usage

```
marginal_buncher(beta, binwidth, zstar, notch = FALSE, alpha = NULL)
```
#### <span id="page-15-0"></span>Arguments

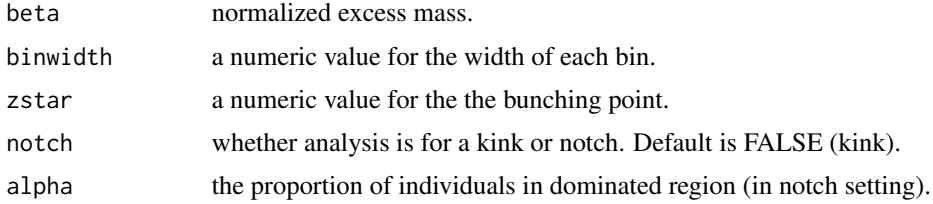

### Value

marginal\_buncher returns the location of the marginal buncher, i.e. zstar + Dzstar.

# See Also

[bunchit](#page-3-1)

# Examples

marginal\_buncher(beta = 2, binwidth = 50, zstar = 10000)

notch\_equation *Notch Equation*

# Description

Defines indifference condition based on parametric utility function in notch setting. Used to parametrically solve for elasticity.

### Usage

notch\_equation(e, t0, t1, zstar, dzstar)

#### Arguments

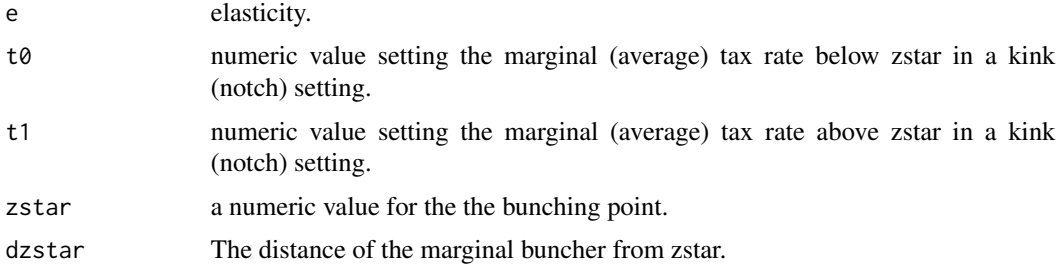

#### Value

util\_diff returns the difference in utility between zstar and z\_I in notch setting.

# <span id="page-16-0"></span>plot\_bunching 17

#### See Also

[bunchit](#page-3-1)

[elasticity](#page-12-1)

#### Examples

 $notch_e$  quation(e = .04, t0 = 0, t1 = .2, zstar = 10000, dzstar = 50)

plot\_bunching *Bunching Plot*

#### Description

Creates the bunching plot.

### Usage

```
plot_bunching(
  z_vector,
 binned_data,
 cf,
  zstar,
 binwidth,
 bins_excl_l = 0,
 bins_excl_r = 0,
 p_title = ",
 p_xtitle = deparse(substitute(z_vector)),
 p_ytitle = "Count",
 p_{miny} = 0,
 p_{maxy} = NA,
 p_ybreaks = NA,
 p_title_size = 11,
 p_axis_title_size = 10,
 p_axis_val_size = 8.5,
 p_freq_color = "black",
 p_cf_color = "maroon",
  p_zstar_color = "red",
 p_grid_major_y_color = "lightgrey",
 p_freq\_size = 0.5,
 p_freq_msize = 1,
 p_cf<sub>size</sub> = 0.5,
 p_{zstar_size} = 0.5,
 p_b = FALSE,
 b = NA,
 b_s = NA,
  p_e = FALSE,
```

```
e = NA,
 e_sd = NA,
 p_b_e_xpos = NA,
 p_b_e_ypos = NA,
 p_b_e_size = 3,
 t0 = NA,t1 = NA,notch = FALSE,
 p_domregion_color = NA,
 p_domregion_ltype = NA
\mathcal{L}
```
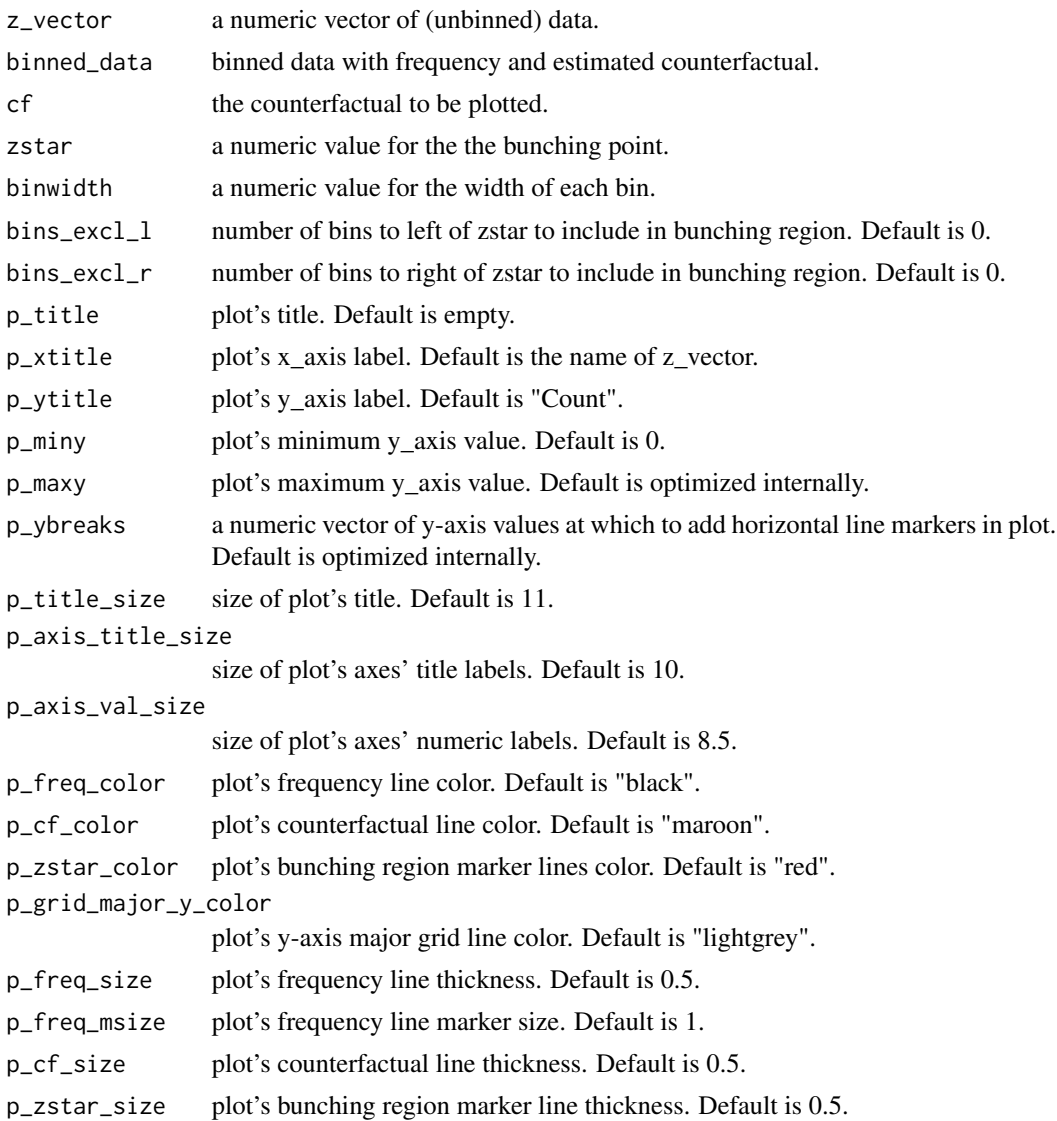

<span id="page-18-0"></span>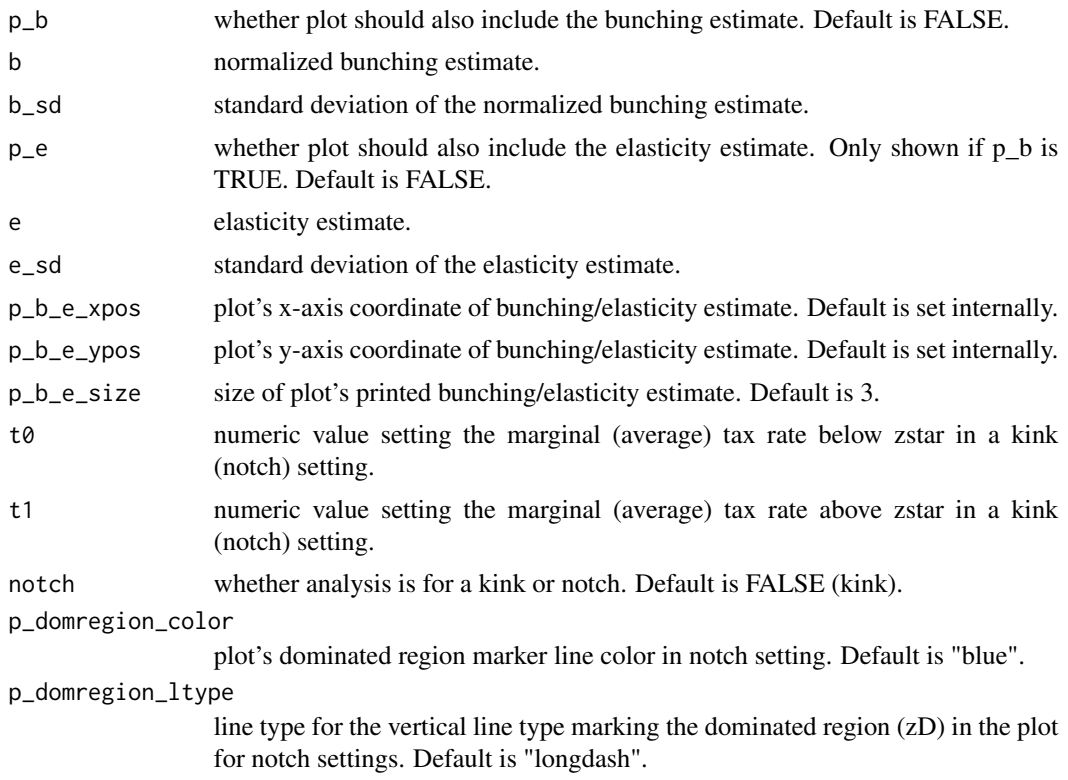

# Value

plot\_bunching returns a plot with the frequency, counterfactual and bunching region demarcated. Can also include the bunching and elasticity estimate if specified.

#### See Also

#### [bunchit](#page-3-1)

# Examples

```
data(bunching_data)
binned_data <- bin_data(z_vector = bunching_data$kink, zstar = 10000,
                       binwidth = 50, bins_l = 20, bins_r = 20)
prepped_data <- prep_data_for_fit(binned_data, zstar = 10000, binwidth = 50,
                                  bins_l = 20, bins_r = 20, poly = 4)
fitted <- fit_bunching(thedata = prepped_data$data_binned,
                       themodelformula = prepped_data$model_formula,
                      binwidth = 50)
plot_bunching(z_vector = bunching_data$kink_vector,
             binned_data = prepped_data$data_binned,
             cf = fitted$cf_density, zstar = 10000,
             binwidth = 50, bins_excl_l = 0, bins_excl_r = 0,
             b = 1.989, b\_sd = 0.005, p_b = TRUE
```
<span id="page-19-1"></span><span id="page-19-0"></span>

### Description

Create a binned plot for quick exploration without estimating bunching mass.

# Usage

```
plot_hist(
  z_vector,
 binv = "median",
  zstar,
 binwidth,
 bins_l,
 bins_r,
 p_{\text{title}} = "",p_xtitle = "z_name",
 p_ytitle = "Count",
 p_title_size = 11,
 p_axis_title_size = 10,
 p_axis_val_size = 8.5,
 p_miny = 0,p_{maxy} = NA,
 p_ybreaks = NA,
 p_grid_major_y_color = "lightgrey",
 p_freq_color = "black",
 p_zstar_color = "red",
 p_freq\_size = 0.5,
 p_freq_msize = 1,
 p_{zstar_size} = 0.5,
  p_zstar = TRUE
)
```
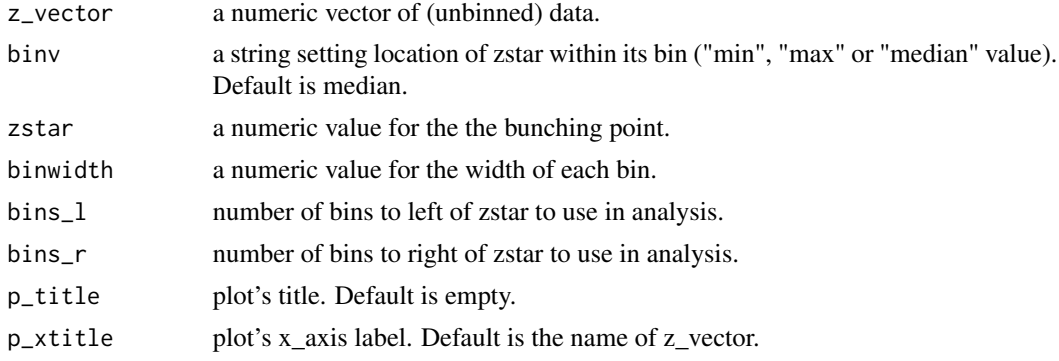

#### <span id="page-20-0"></span>plot\_hist 21

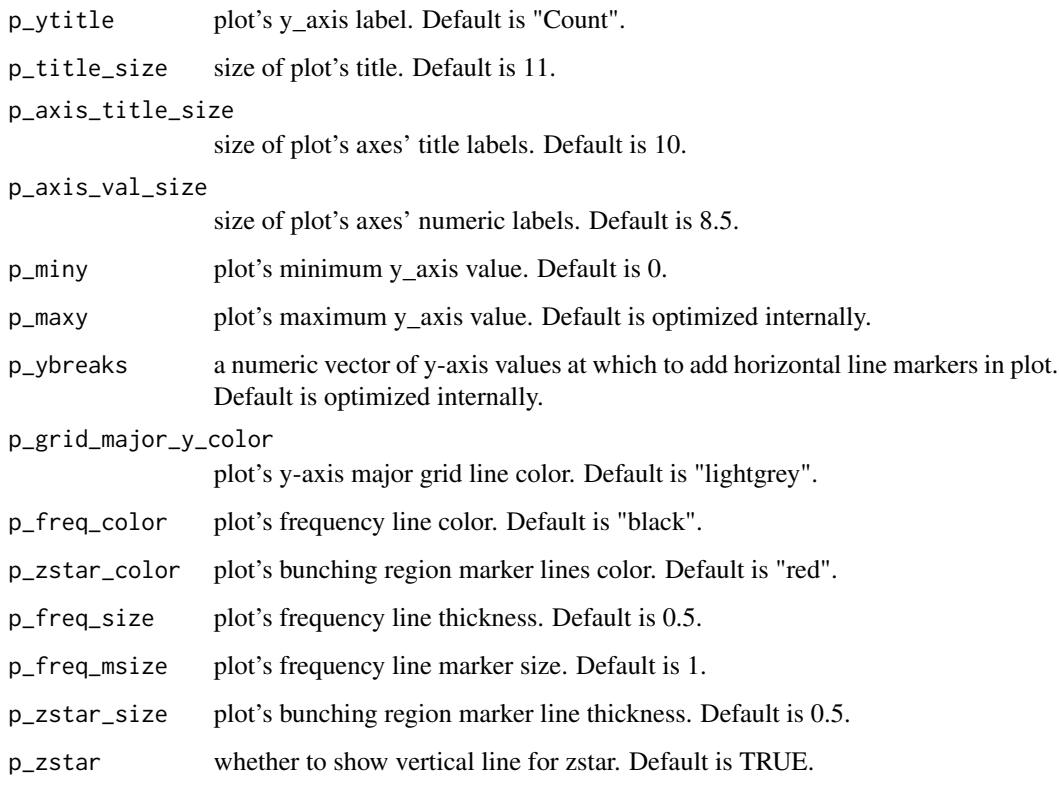

# Value

plot\_hist returns a list with the following:

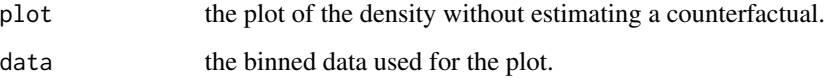

# See Also

[bunchit](#page-3-1)

# Examples

# visualize a distribution data(bunching\_data) plot\_hist(z\_vector = bunching\_data\$kink\_vector,  $binv = "median", zstar = 10000,$ binwidth =  $50$ , bins\_ $1 = 40$ , bins\_ $r = 40$ )\$plot

# <span id="page-21-1"></span><span id="page-21-0"></span>Description

Prepare binned data and model for bunching estimation.

# Usage

```
prep_data_for_fit(
  data_binned,
  zstar,
  binwidth,
  bins_l,
  bins_r,
  poly = 9,
  bins\_excl_1 = 0,
  bins_excl_r = 0,
  rn = NA,
  extra_fe = NA,
  correct_above_zu = FALSE
)
```
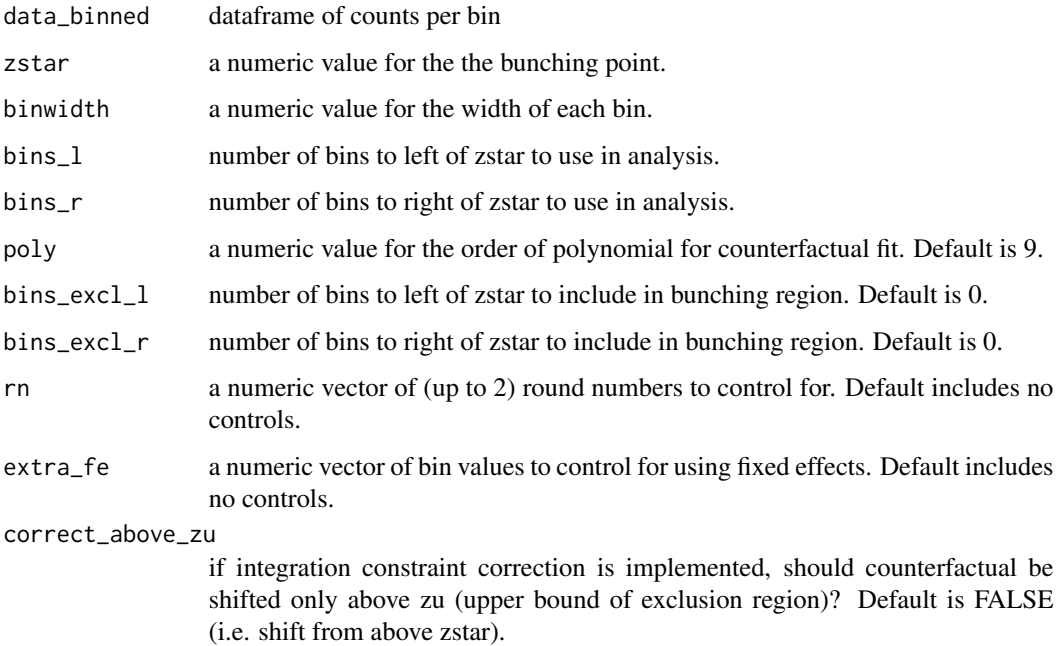

# <span id="page-22-0"></span>Value

data\_binned returns a list with the following:

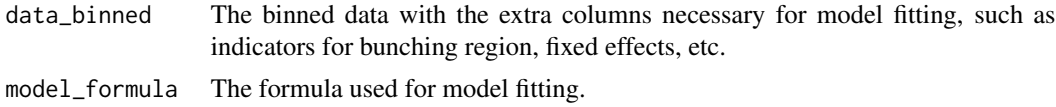

#### See Also

[bunchit](#page-3-1)

### Examples

```
data(bunching_data)
binned_data <- bin_data(z_vector = bunching_data$kink, zstar = 10000,
                        binwidth = 50, bins_l = 20, bins_r = 20)
prepped_data <- prep_data_for_fit(binned_data, zstar = 10000, binwidth = 50,
                                  bins_l = 20, bins_r = 20, poly = 4,
                                  bins\_excl_1 = 2, bins\_excl_r = 3,
                                  rn = c(250,500), extra_fe = 10200)
head(prepped_data$data_binned)
prepped_data$model_formula
```
# <span id="page-23-0"></span>Index

∗ datasets bunching\_data, [3](#page-2-0) bin\_data, [2](#page-1-0) bunching, [3,](#page-2-0) *[4](#page-3-0)*

bunching\_data, [3](#page-2-0) bunchit, *[2](#page-1-0)[–4](#page-3-0)*, [4,](#page-3-0) *[10](#page-9-0)[–12](#page-11-0)*, *[14–](#page-13-0)[17](#page-16-0)*, *[19](#page-18-0)*, *[21](#page-20-0)*, *[23](#page-22-0)*

do\_bootstrap, [10](#page-9-0) do\_correction, [11](#page-10-0) domregion, [9](#page-8-0)

elasticity, [13,](#page-12-0) *[17](#page-16-0)*

fit\_bunching, *[12](#page-11-0)*, [14](#page-13-0)

marginal\_buncher, [15](#page-14-0)

notch\_equation, [16](#page-15-0)

plot\_bunching, [17](#page-16-0) plot\_hist, *[3](#page-2-0)*, *[8](#page-7-0)*, [20](#page-19-0) prep\_data\_for\_fit, *[11](#page-10-0)*, *[15](#page-14-0)*, [22](#page-21-0)